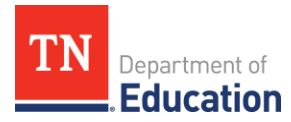

# **Roster Verification Phase Actions**

These are highlights of actions that need to be taken for Roster Verification. For more specific guidance with this process, please see the Roster Verification e-Learning found on the **TVAAS** site. All District and School Administrators automatically have Roster Approver permission.

## **Phase One (April 7 – April 19) Preview Phase**

*District and School Roster Approver Actions:*

- Make sure all schools are listed on the District Roster Verification Summary.
- Ensure that each school has the appropriate rosters.
- Ensure that the appropriate teachers have access to Roster Verification.
- Make sure each teacher has the appropriate roster. Add and remove rosters as needed. For example, adding a roster for special education teachers who need claim students.
- Mark rosters ineligible, if appropriate.
- Add Roster Approver permission to other users to assist with Roster Verification. Account management is required.

### **Phase Two (April 20 – May 10) Teacher Phase**

*School Roster Approver Actions:*

- Ensure that a roster is listed for each tested grade/subject or course taught in the school.
- Submit rosters for teachers on leave or who are unavailable to complete rostering during the Teacher Phase.

*Teacher Actions:*

- Ensure that a roster is listed for each tested grade/subject or course taught.
- Ensure that the correct students are listed in each roster. Add or remove students as needed.
- Claim instructional time and instructional availability.
- Submit a completed roster before the end of this phase.

#### **Phase Three (May 11 – May 24) School Phase**

School Roster Approvers can begin reviewing rosters as soon as a teacher submits.

#### *School Roster Approver Actions:*

- Resolve overclaiming or underclaiming of students.
- Add or remove students from a teacher's roster as needed.
- Adjust percentages in the data columns as needed.
- Return rosters to teachers as needed.
- Approve and submit rosters to the district.

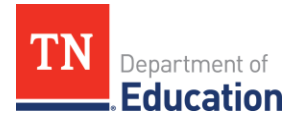

# **Phase Four (May 25 – June 14) District Phase**

*District Roster Approver Actions:*

- Review rosters and edit as needed.
- Return rosters to schools for corrections. School Roster Approvers cannot return rosters to teachers during this phase.
- Resolve overclaimed and underclaimed students.
- Approve school rosters.
- Submit rosters to SAS.
- After rosters have been submitted to SAS, they cannot be returned to the district.